## Active PDF form not working

PDF files in XFA format can only be edited using the desktop version of Adobe Reader or Adobe Acrobat DC.

## Problem

Opening and viewing a PDF form with active fields in the browser window directly or on a Mac or iOS device (iPhone or iPad) is not possible: An error message appears.

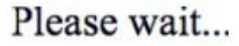

If this message is not eventually replaced by the proper contents of the document, your PDF viewer may not be able to display this type of document.

You can upgrade to the latest version of Adobe Reader for Windows®, Mac, or Linux® by visiting http://www.adobe.com/go/reader\_download.

For more assistance with Adobe Reader visit http://www.adobe.com/go/acrreader.

Windows is either a registered trademark or a trademark of Microsoft Corporation in the United States and/or other countries. Mac is a trademark of Apple Inc., registered in the United States and other countries. Linux is

Example of the error message when attempting to preview an active PDF form on iOS devices (iPhone or iPad) or on Mac computers.

## Cause

PDF documents with dynamic form fields are saved in XFA1 format. PDF viewers integrated into web browsers and the Adobe Reader app for iOS (iPhone or iPad) do not currently support XFA-based PDF forms.

Nor do XFA forms work within browsers such as Microsoft Explorer, Mozilla Firefox, Google Chrome or Apple Safari. Only the desktop version of Adobe Reader or Adobe Acrobat DC currently supports these dynamic PDF forms.

1xML Forms Architecture

## Solution

You can display and complete active PDF forms if you are using the full version of Adobe Acrobat Reader or Adobe Acrobat DC. lf these programs are not yet installed:

- 1. Go to https://get.adobe.com/reader/ C
- 2. Clic< "lnstall now"
- 3. Folbw the installation instructions

Once the installation process is complete, save the PDF document to your computer and open the file using Adobe Acrobat Reader or Adobe Acrobat Reader (DC)

lf you now see the following warnings or similar ones,

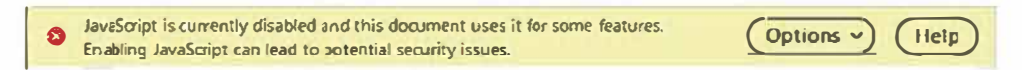

you need to activate Javascript in Adobe Acrobat Reader or Adobe Acrobat DC.